Simple Web Page Design Tutorial In [Photoshop](http://new.inmanuals.com/get.php?q=Simple Web Page Design Tutorial In Photoshop Cs3) Cs<sub>3</sub> >[>>>CLICK](http://new.inmanuals.com/get.php?q=Simple Web Page Design Tutorial In Photoshop Cs3) HERE<<<

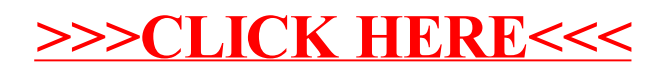